## Shining Blu-ray Player Crack Activation Free

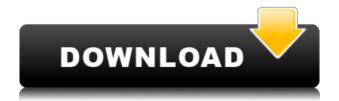

# Shining Blu-ray Player Crack Full Product Key X64 [Latest 2022]

The guide of Blu-ray disc 1. Supports Blu-ray player A P D DVD drive V S Screen resolution:

1280x720,1920x1080,1680x1050,1600x900,1280x960,1440x900,144
0x1080,1366x768,1024x768,854x480,720x480,640x480,520x340,420
x240,320x240 A M M A V D 2. Supports 4K Ultra HD Blu-ray A P D A
V D DVD drive V S Screen resolution:

3840x2160,3840x2160,4096x2160,4096x2160,3840x1800,4096x1620,3840x1280,4096x1080,3840x1080,1920x1080,1920x1080 A M M A V D 3. Supports 3D Blu-ray A P D A V D DVD drive V S Screen resolution:

3840x2160,3840x2160,4096x2160,4096x2160,3840x1800,4096x1620,3840x1280,4096x1080,3840x1080,1920x1080,1920x1080 A M M A V D 5. Supports 2D Blu-ray A P D A V D DVD drive V S Screen resolution:

1920x1080,1920x1080,1680x1050,1600x900,1280x960,1440x900,14 40x1080,1366x768,1024x768,854x480,720x480,640x480,520x340,42 0x240,320x240 A M M A V D 6. Supports Blu-ray disc A P D DVD drive V S Screen resolution:

1280x720,1920x1080,1680x1050,1600x900,1280x960,1440x900,1440x1080,1366x768,1024x768,854x480,720x480,640x480,520x340,420x

**Shining Blu-ray Player Crack + (Latest)** 

KeyMacro is a simple, yet powerful macro recorder with high-quality voice recording. KeyMacro enables you to record keyboard presses and mouse clicks, as well as certain system events such as Windows Sleep and Shutdown. You can create numerous macros with different levels of complexity, and then assign them to any of the preprogrammed hotkeys available. One of the highlights of KeyMacro is the fact that macros are recorded in a voice-friendly manner, making it possible to enjoy your media in your preferred language. You can get KeyMacro from the official website. Instructions for installation and usage License Agreement We appreciate your feedback. Please read the following License Agreement carefully before using our software. The text below is the legal text that appears in the software installer. Please pay attention to the following: 1. The legal text on the left is the text of the agreement, which is printed out when you install the application. 2. The text on the right is the text that you see when you start the software installation. 3. The signature indicates that you have accepted the agreement. Please click "I agree" to accept the agreement. Your name and the product name are registered for promotion purposes. In consideration of the foregoing and upon your acceptance of this agreement, we hereby grant you a limited license to use, install, and execute the software only for purposes permitted under the end-user license agreement accompanying the software. You may not modify, decompile, reverse engineer, disassemble, or otherwise reduce the software to a humanperceivable form. You may not sublicense the software. You may not rent, lease, lend, copy, or distribute the software. You may not make derivative works from the software. You may not claim any right in the software. The software is subject to all U.S. and international copyright laws and treaties. You may use the software solely in compliance with this agreement. You may remove any notice of The Day Day Trader saying that you can use the software for noncommercial purposes. If any of the above terms are not acceptable to you, then do not install or use the software. Fees & Terms INTRODUCTION: The Day Day Trader is a trusted independent trading software. Terms and Conditions IMPORTANT: Before using

the software you need to read and agree to the following license terms. By 2edc1e01e8

#### **Shining Blu-ray Player**

Shining Blu-ray Player is a movie player that can handle files in all kinds of audio and video formats. There is a simple and intuitive interface. The user has control over playback parameters, such as brightness, contrast, saturation, and gamma. The support includes all formats of audio and video: 4K, UHD, 3D, and Blu-ray discs. It is a powerful player, which will not disappoint you. This article will focus on what to do, and what not to do, if you want to boot Ubuntu on a certain computer. By the way, if you do not know how to boot Ubuntu, you can take a look at the great post that can help you to choose between the two most popular distributions of Linux. What you have to do Step 1: Determine the hardware you want to use When you want to install a computer based on Ubuntu, you have to determine the hardware you want to use, including processor type, video card, sound card, and hard disk space. If you know the processor type, it will be possible to choose whether the operating system you want to use is compatible with that particular processor. For video cards, you have to check the compatibility with Ubuntu, and if possible, you can also check whether the card is compatible with Nvidia Optimus, which offers an automatic swap between the built-in GPU and the external NVIDIA GPU. When you are looking for audio cards, make sure that it is possible to connect a microphone to it, and that it has an HDMI output. Hard disks are just as important as video cards. Check whether the disk is compatible with Ubuntu, and if possible, the capacity. Step 2: Install the Ubuntu operating system Once you have finished the initial steps, you can continue with the installation process. When you start to install Ubuntu, the system will ask you to provide some details about the hardware you want to use. When you have finished the installation, Ubuntu will reboot, and when the system is booting, you will see the screen shown below: Note: The wallpaper shown in the image may vary slightly depending on your graphics card manufacturer, and you may have to select a different wallpaper from the list of images shown

below. When you are done, you can disconnect the internet connection, and you can continue with the final steps. Step 3: Download and install Unity Tweak Tool If you want to make

https://reallygoodemails.com/lamtuanistn

 $\underline{https://techplanet.today/post/acousticacddvdlabelmaker 340 keygendownload-link}$ 

https://joyme.io/moreniho

 $\underline{https://techplanet.today/post/java-how-to-program-powerpoint-slides-}$ 

by-paul-deitel

https://techplanet.today/post/hack-pvsyst-670

https://techplanet.today/post/harman-kardon-bds-570-update-top

https://techplanet.today/post/descargar-mu-image-skinner

https://joyme.io/itphragylustda

### What's New In Shining Blu-ray Player?

A good music player should be able to play any kind of audio, regardless of the file format. The audio playback software that comes with this application is yet another confirmation of that fact. The program works perfectly on Windows, Mac, and Linux, and it can handle various file types, including MP3, MP4, WMA, and FLAC. It also supports AMR, OGG, WAV, M4A, AMR, AAC, OGG, APE, FLAC, WAV, MP3, WMA, OGG, M4A, VQF, AAC, APE, FLAC, WAV, and MP3. The range of video formats is also pretty impressive. One might have imagined a small video player capable of playing MP4, H.264, MPEG, and MOV videos, but the truth is that it goes well beyond those expectations. This application is capable of playing any kind of video,

regardless of the video format, and most importantly, it is able to upscale your videos to high-quality resolutions, including 4K UHD and 3D. Supports the most commonly used audio and video formats The audio and video formats the app supports are fairly decent, and they are likely to allow you to find a video that you can play without issues. If you need a more comprehensive list, the program has you covered, and the following are just some of the common ones: MP3. M4A. OGG. WMA. AAC. APE, FLAC, WAV, M4V, 3GP, 3G2, 3GPP, 4G, AVI. BIFS, CD1, CD2, CD3, CD4, CD5, CD6, CDDA, CDF, CUE, DAT, DVD. FLAC. FLV. GAP. GIF. GPF. GIF. H. H.264, H.265, HDS. HTML. IFO. IMY. IPOD. ISOF. IT. IT2. ISOT. ISOTEXT. M2TS. MKV. MOD. MOV. MP4. MPE. MPF. MPGA. MPGAE. MPEG. MPEG2. MPH. MPLAB, MP2, MP2S, MP3, MP3O, MP3P, MP4, MP4A, MXF, OGM, PCM, PGM, PROG, PRX, RA, RA2, RA64, RCA, RIFF, RM, RMVB. ROO, ROM, SR2, SRF, STP, SWF, TAK, TAR, TCL, TDS, TEI, TPK, TS, TS2, TRA, TRT, TTA, UDA, VOB, VOF, WAV, WV, WVX, XM

#### **System Requirements:**

Windows XP or Windows 7 (32-bit only) NVIDIA GeForce 6150 or ATI Radeon HD 2900 graphics 2 GB RAM DVD drive Internet Explorer 6.0 or Firefox 3.6 Mac OS X 10.6 or later Mozilla Firefox 3.5 or Internet Explorer 8 How to Install: Please read this readme carefully

 $\frac{https://homeboxy.info/super-mario-bros-screensaver-crack-2022-new/https://karydesigns.com/wp-content/uploads/2022/12/Don-Mate.pdf http://feedmonsters.com/wp-content/uploads/2022/12/The-Far-Side-Activation-Download-Updated2022.pdf}$ 

 $\frac{https://ukrainefinanceplatform.com/wp-content/uploads/2022/12/sato}{lat.pdf}$ 

 $\frac{http://slapenindordrecht.nl/wp-content/uploads/2022/12/Label-Maker-Wizard.pdf}{}$ 

 $\underline{https://istud.in/wp\text{-}content/uploads/2022/12/MIDI\text{-}to\text{-}WAV\text{-}Converter.}\\ \underline{pdf}$ 

 $\frac{https://ppetn.com/wp-content/uploads/2022/12/AutoPageX-Plugin-For-Adobe-Acrobat-Crack-License-Code-Keygen-For-PC.pdf$ 

https://libreriaguillermo.com/wp-content/uploads/2022/12/PopKey-1.pdf

 $\frac{https://www.distrixtmunxhies.com/wp-content/uploads/2022/12/zavbe}{n.pdf}$ 

https://www.tillander.fi/wp-content/uploads/2022/12/giladam.pdf